# **OOI CI Data Acquisition Functions and Automated Python Modules**

## Michael J. Smith<sup>1</sup>, M. Vardaro<sup>1</sup>, L. Belabbassi<sup>1</sup>, L. Garzio<sup>1</sup>, F. Knuth<sup>1</sup>, J. Kerfoot<sup>1</sup>, M.F. Crowley<sup>1</sup>, J.P. Fram<sup>2</sup>, S.M. Glenn<sup>1</sup>, O. Schofield<sup>1</sup> <sup>1</sup>Rutgers, The State University of New Jersey, Department of Marine and Coastal Sciences, New Brunswick, NJ

**Poster # OD14A-2396** 

### <u>Arrays</u>

- Cabled Array
- Coastal Pioneer
- Coastal Endurance

- Global Southern Ocean
- Global Station Papa

of two separate survey lines off the coasts of Oregon and Washington.

- Oregon Line
  - 7 moorings
  - 2 cabled benthic experiment packages

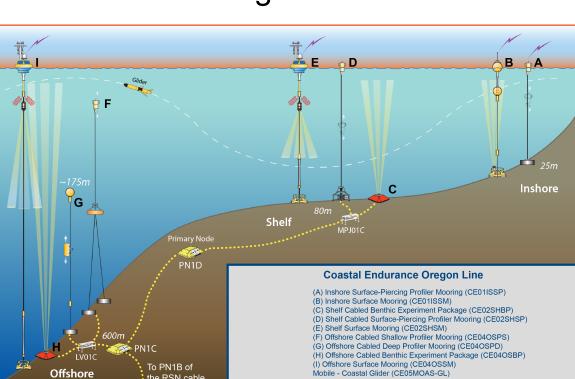

- Washington Line
  - 6 moorings
  - 6 gliders

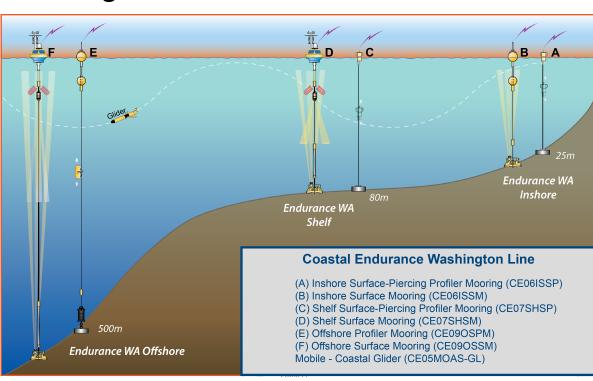

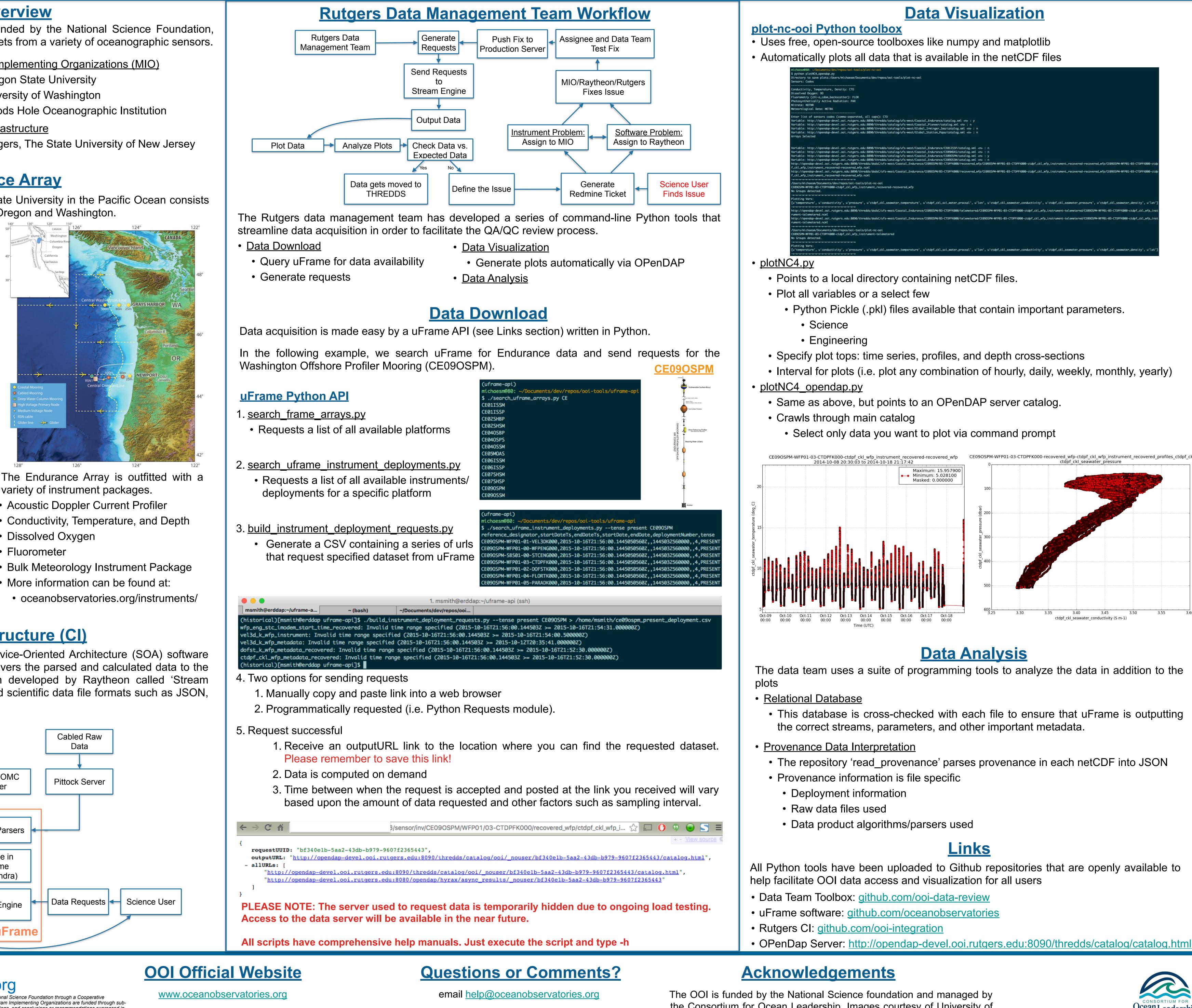

variety of instrument packages.

NetCDF, and CSV.

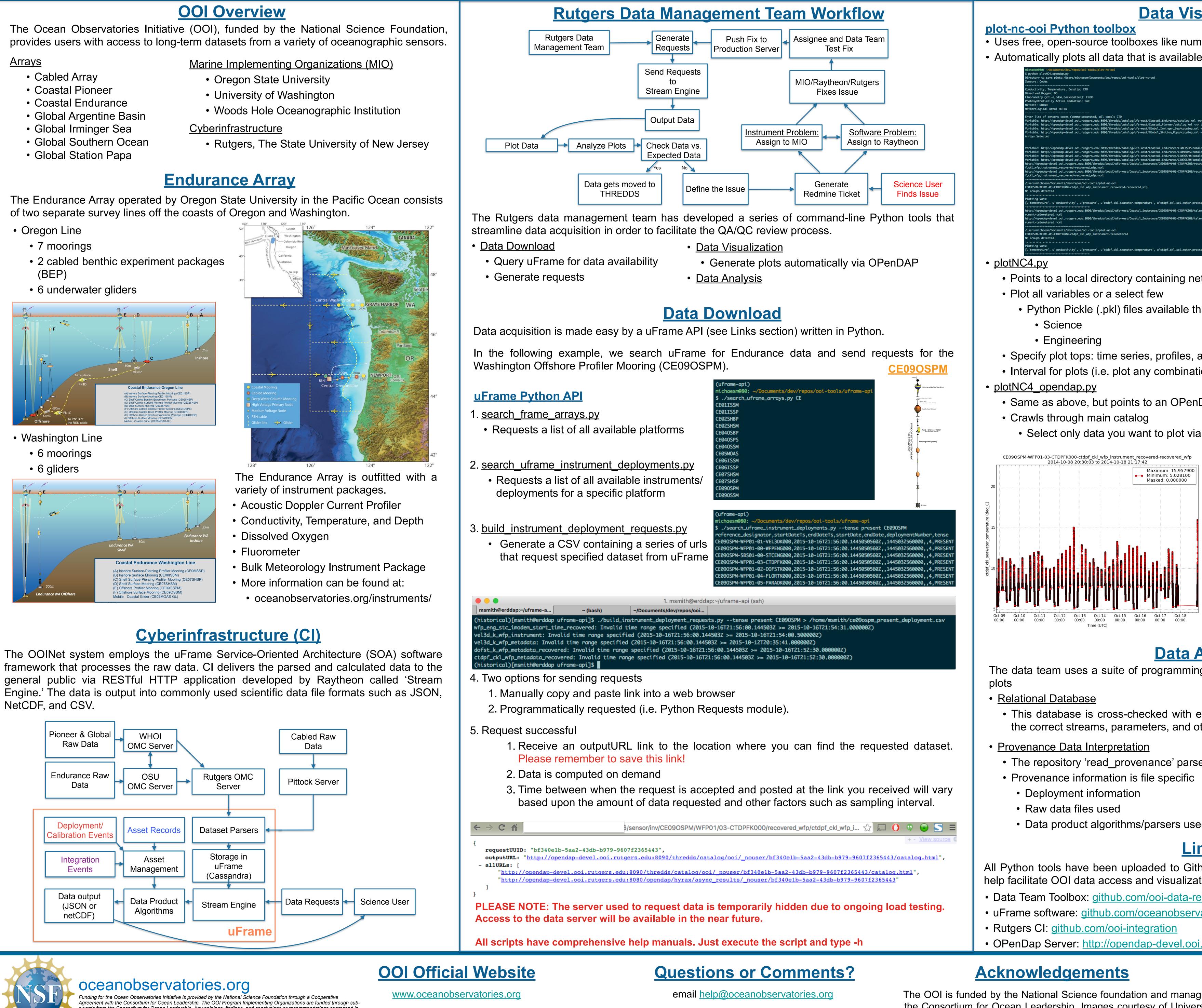

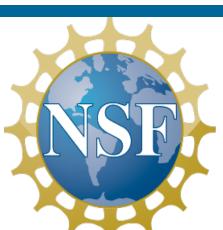

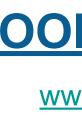

awards from the Consortium for Ocean Leadership. Any opinions, findings, and conclusions or recommendations expressed in this material are those of the author(s) and do not necessarily reflect the views of the National Science Foundation.

<sup>2</sup>Oregon State University, College of Earth, Ocean, and Atmospheric Sciences, Corvallis, OR

The OOI is funded by the National Science foundation and managed by the Consortium for Ocean Leadership. Images courtesy of University of Washington.

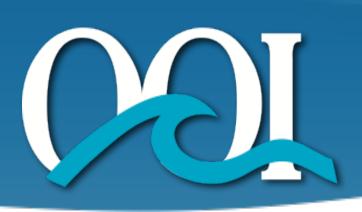

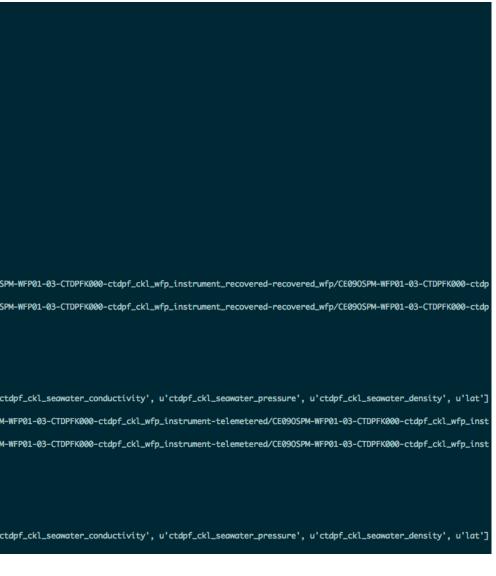

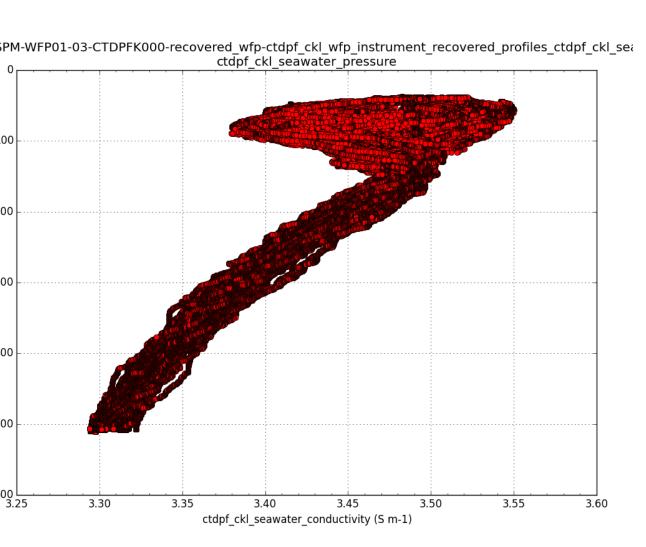

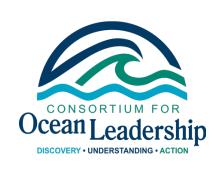